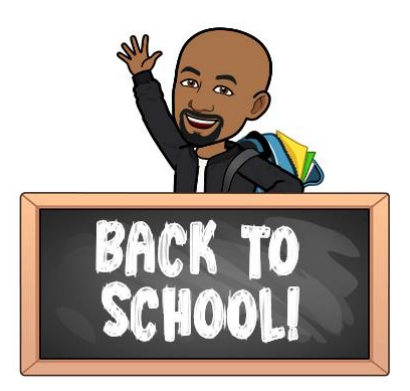

## **Back to school night 2020**

Back to school night video [presentation for Mr. Morris](https://drive.google.com/file/d/1MQpj6NuQ65pTgQWMZogbQj4-WwXyWlMJ/view?usp=sharing)

[Back to school night slide presentation](https://documentcloud.adobe.com/link/track?uri=urn:aaid:scds:US:4a7f2e5a-6243-4d1f-9a4a-4a22b8e6db47)

To change or reset your student password, please use the link below:

<https://toolbox.pwcs.edu/>

Students can log in into Canvas using their [Office 365](http://login.microsoftonline.com/) school account with their *school email* 

*and password.*

Student Login to Canvas with Computer or Laptop:

Go to: [https://canvas.pwcs.edu](http://canvas.pwcs.edu/) (please use the username and password provided)

Parent Login with Computer or Laptop:

Create an account and view multiple children in one location. \*\*\**Pairing code required per* 

*child.*

<https://pwcs.instructure.com/login/canvas>

Parent Contact Form- Below are the links to the Parent Contact Forms. Please only submit a form to provide essential contact information.

[https://forms.office.com/Pages/ResponsePage.aspx?id=bZqwF-SVHk2F4xzg1N5\\_wYJ48OHb-](https://forms.office.com/Pages/ResponsePage.aspx?id=bZqwF-SVHk2F4xzg1N5_wYJ48OHb-NhBi9OFicdSeQpUMzlVUTc3WFBHNUNZWEpBSFdKMzE0R05JVC4u)[NhBi9OFicdSeQpUMzlVUTc3WFBHNUNZWEpBSFdKMzE0R05JVC4u](https://forms.office.com/Pages/ResponsePage.aspx?id=bZqwF-SVHk2F4xzg1N5_wYJ48OHb-NhBi9OFicdSeQpUMzlVUTc3WFBHNUNZWEpBSFdKMzE0R05JVC4u)

Please see the following videos at your leisure:

How to join a Zoom meeting?<https://youtu.be/hIkCmbvAHQQ>

How to use the buttons in a Zoom meeting? <https://youtu.be/ftfLTM4B6-g>

Ways to contact (parents)<https://youtu.be/KQMwaZ-fLQ4>

Notifications Settings (parents) <https://youtu.be/n6Bbm9CqDnw>

Accepting Class Invitations (parents) <https://youtu.be/uDo8Y39o9BI>

Link to Title 1 Parent Camp Promotional Video:

<https://www.youtube.com/watch?v=qknfDruY1jM&feature=youtu.be>

Link to Title 1 Info page- <https://tinyurl.com/PWCST1ParentCamp2020>

[Link to Attendance Regulation Notice](http://go.boarddocs.com/vsba/pwcs/Board.nsf/goto?open&id=BSZPAK628D56)

## **Resources for Technology Assistance**

Help Desk- TechSupport@pwcs.edu & Pwcshelpdesk@pwcs.edu

ITC Support- phillia@pwcs.edu

If you'd like to sign up your child for free or reduced lunches, please use the link below.

<https://pwcsnutrition.com/index.php?page=lunchapps&sid=0408101731444083>

English free and Reduced application<https://www.myschoolapps.com/Application>

Spanish Free and Reduced Application

[https://www.myschoolapps.com/Home/DistrictRedirect/PRINCEDWILCPS\\_VA?langid=2](https://www.myschoolapps.com/Home/DistrictRedirect/PRINCEDWILCPS_VA?langid=2)

Link To Parent Vue [https://va-pwcps-](https://va-pwcps-psv.edupoint.com/PXP2_Login_Parent.aspx?regenerateSessionId=True)

[psv.edupoint.com/PXP2\\_Login\\_Parent.aspx?regenerateSessionId=True](https://va-pwcps-psv.edupoint.com/PXP2_Login_Parent.aspx?regenerateSessionId=True)

Link to Return to Learn Information Page

<https://www.pwcs.edu/cms/One.aspx?portalId=340225&pageId=36210032>

## Zoom Protocols:

- All students will be let into the session via the waiting room
- Appropriate school behavior is expected during all sessions
- We cannot require the camera to be on, but for attendance purposes please make sure to find a way to identify yourself to your teacher (with audio, or a quick video, or typing name in the chat)
- Use chat only when directed by the teacher in a school appropriate manner
- Parent participation in Zoom classes should be with teacher permission and should not be disruptive to the learning of other students.
- Ensure that your child's workspace is free from disruption and be aware that others can see and hear what is in the background
- Arrive on time to your session and participate in activities directed by the teacher
- Screenshots, screen recording, or recasting of Zoom lessons is a violation of the acceptable use of technology policy and is prohibited.

## Teacher Contact Info:

E-mail: [morriso@pwcs.edu](mailto:morriso@pwcs.edu)

If you have any further questions, please feel free to reach out to me.

Thank you,

Mr. Morris